# **ERP5** Categories Spreadsheet

### This guide will teach you:

- What you need categories for.
- How to fill categories into Spreadsheet.
- How to distinguish the different categories from each other.

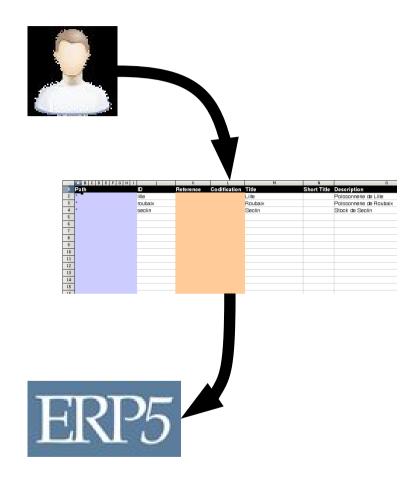

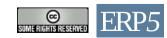

# Why should you read?

ERP configuration:

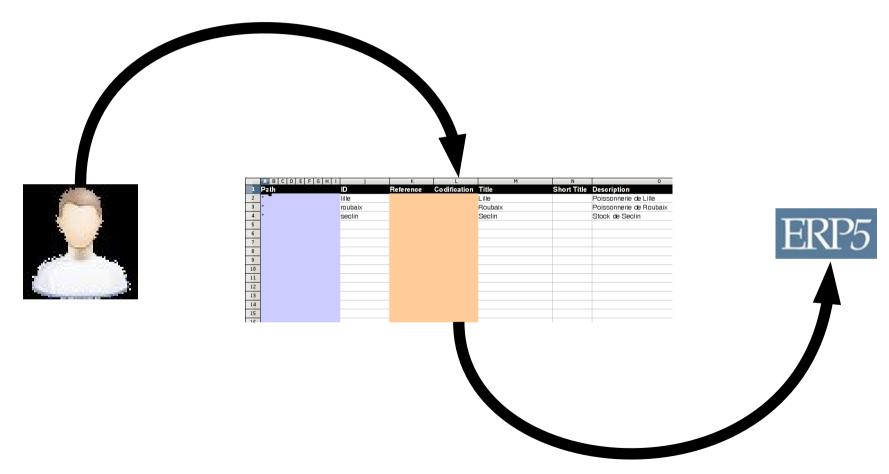

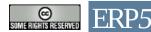

## Preceding Steps

First, ensure to read through the OSOE introduction "00-P-OSOE-Young-Conultant Program-001-en.pdf"

Ensure you completed the steps outlined in the introduction:

- Find a company
- Work through the tutorials to understand ERP-Systems
- Register at www.tiolive.com (Company Name: First and last Name i.e. 'John Doe')

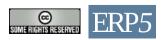

## Categories?

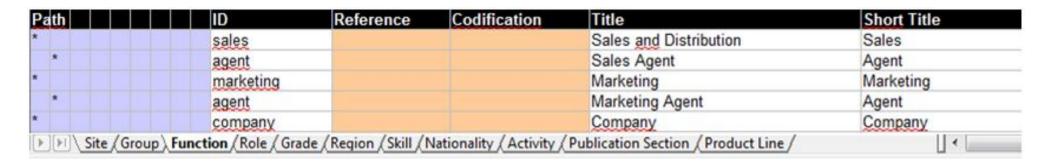

Categories are used to configure an ERP.

The company's facets are represented by those categories, which are configured in a spreadsheet.

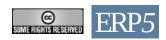

## Fill the lines...

My company is called Maxma, and has no subsidiary...

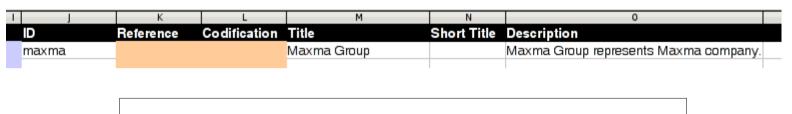

ID : maxma

Title : Maxma Group

Short Title: Maxma

Description: Maxma Group is used to

represent all Maxma Company.

Id has to consist of small letters without special characters.

Reference and Codification are not to be filled.

Always add a description to the line!

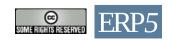

# Describe Categories Hierarchy

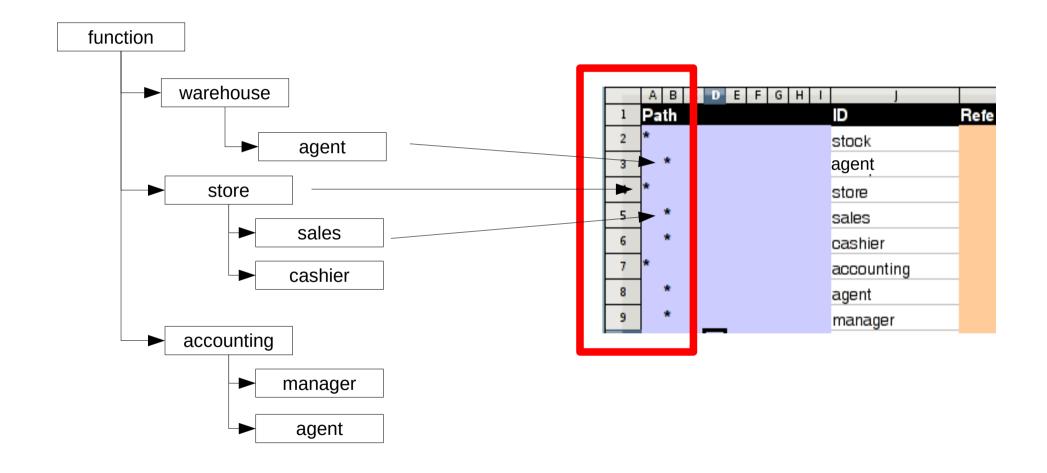

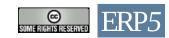

## You vs. External World

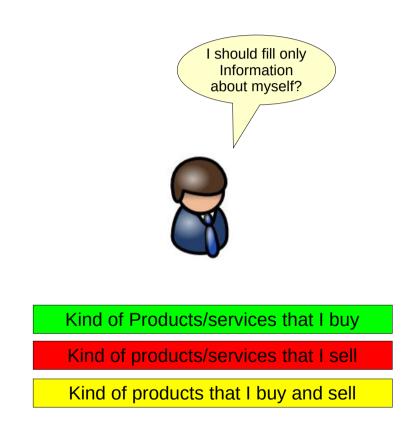

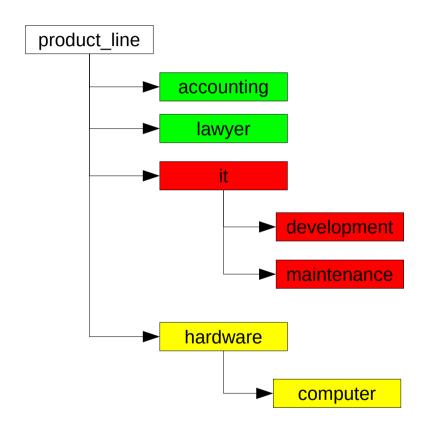

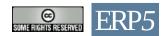

# Configuration Scope

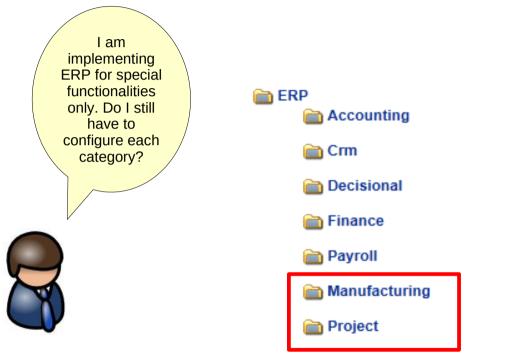

Still, all categories have to be filled.

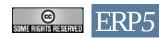

## Category Details

Site (Group) Function (Role (Grade (Region (Skill (Nationality (Activity (Publication Section (Product Line )

| Site                | The places the organization is operating in.                        |  |  |  |  |  |
|---------------------|---------------------------------------------------------------------|--|--|--|--|--|
| Group               | Hierarchy of organizational structures based on subordination.      |  |  |  |  |  |
| Function            | The structure of the organization and it's staff based on function. |  |  |  |  |  |
| Role                | Defining the roles the contacts can have.                           |  |  |  |  |  |
| Grade               | Hierarchy of ranks in the company.                                  |  |  |  |  |  |
| Region              | Structure of the environment                                        |  |  |  |  |  |
| Skill               | Hierarchy of abilities in the organization.                         |  |  |  |  |  |
| Nationality         | List of Nationalities.                                              |  |  |  |  |  |
| Activity            | Hierarchy of industrial activities.                                 |  |  |  |  |  |
| Publication Section | Grouping of documents based on the nature of the document.          |  |  |  |  |  |
| Product Line        | Hierarchy of products an services.                                  |  |  |  |  |  |

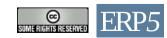

## Site

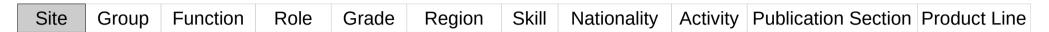

### Physical sites of the organisation.

Sites can be f. E. shops, warehouses, or factories.

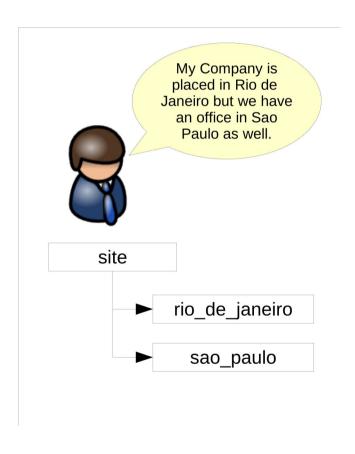

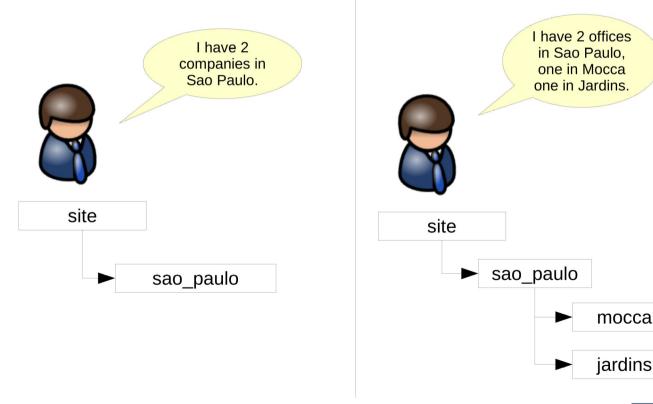

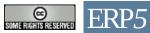

## Group

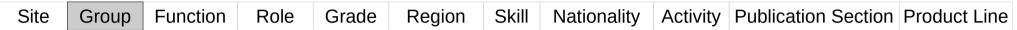

## Juridical structure of your organisation with its subsidiaries and business units.

Can be used for example together with site and group to define positions in a company. Can also be used to implement analytical accounting based on profit centers.

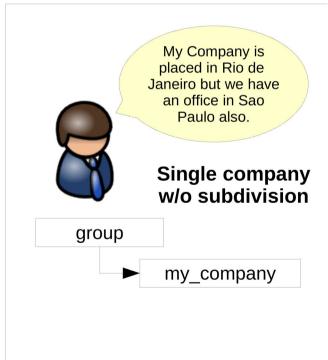

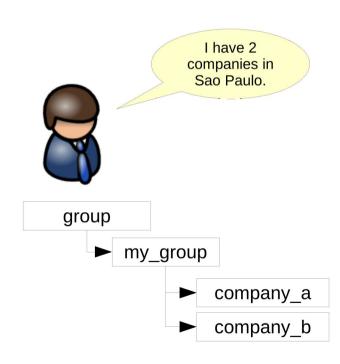

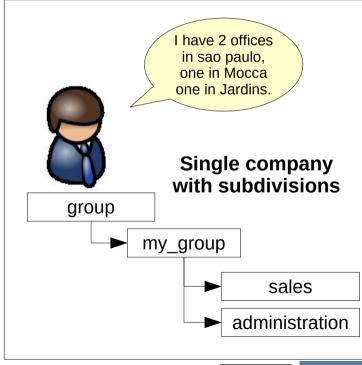

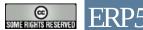

## Function

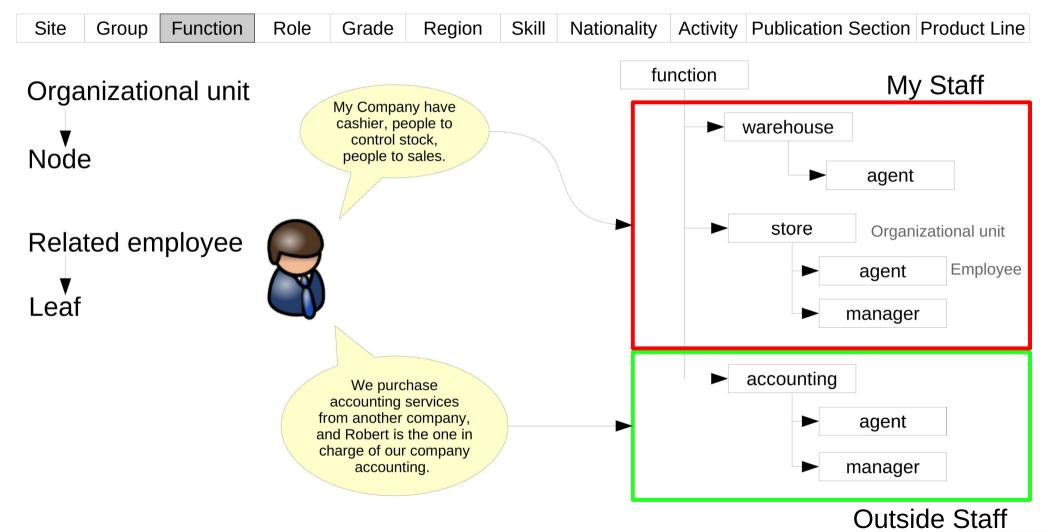

## Role

Site Group Function Role Grade Region Skill Nationality Activity Publication Section Product Line

Define the roles of the persons in and outside of the company. Use only flat leafs, no hierarchy here.

Standard roles are:

internal, external, client, supplier, administration, (sales) lead, (sales) prospect, media, member, user

Are these roles used in your case? Are there more or different roles?

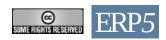

## Grade

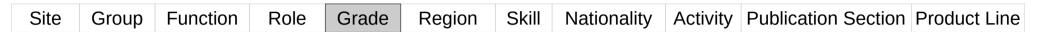

Define the Hierarchy of grades.

The detail level depends on the company's size. Very large organizations (i.e. governmental institutions) may use them for salary adjustment.

#### Small organizations:

**Grades:** 

employee (cadre) trainee owner

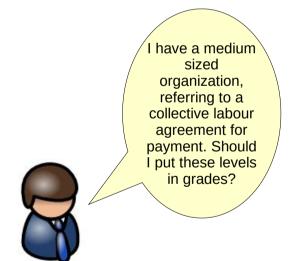

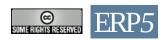

## Region

| Site | Group | Function | Role | Grade | Region | Skill | Nationality | Activity | <b>Publication Section</b> | Product Line |
|------|-------|----------|------|-------|--------|-------|-------------|----------|----------------------------|--------------|
|      |       |          |      |       |        |       |             | 1        |                            |              |

Defines the regions from your organization's point of view.

#### Standard:

Hierarchy with the five main groups:

Africa

**Americas** 

Asia

Europe

Oceania

Are all continents / countries / states needed in your case?

Fill only the areas *l* countries your organization interacts with.

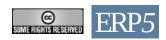

## Region

Site Group Function Role Grade Region Skill Nationality Activity Publication Section Product Line

Examples:

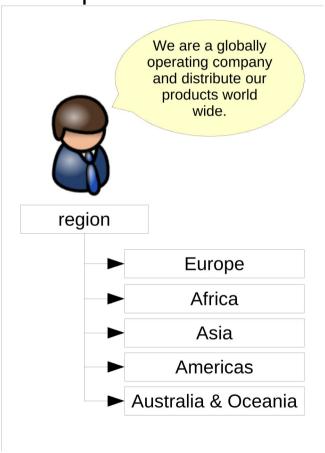

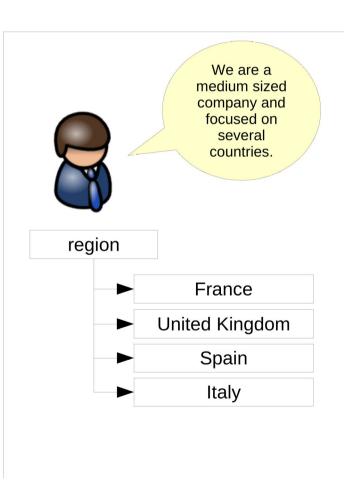

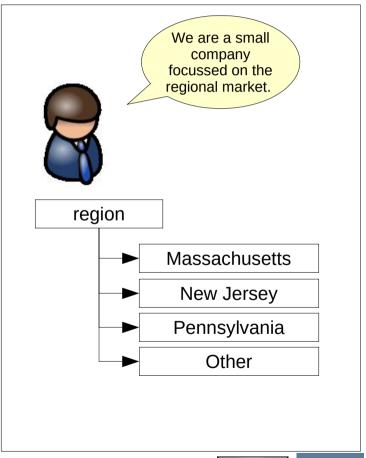

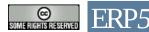

## Skill

| Site | Group | Function | Role | Grade | Region | Skill | Nationality | Activity | Publication Section | Product Line |
|------|-------|----------|------|-------|--------|-------|-------------|----------|---------------------|--------------|
|------|-------|----------|------|-------|--------|-------|-------------|----------|---------------------|--------------|

Define the hierarchy of the skills available in your organization.

#### Standard:

Possible Skill Categories:

Foreign Languages

Design

Information Technology

**Project Management** 

Sales

Purchase

Marketing

Administration

Accounting

**Production Management** 

Personal Management

Legal

Are all skill categories available / needed in you organization? Are there additional ones?

Which detailed skills are allocated in the categories in your organization?

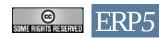

# Nationality

| Site | Group | Function | Role | Grade | Region | Skill | Nationality | Activity | <b>Publication Section</b> | Product Line |
|------|-------|----------|------|-------|--------|-------|-------------|----------|----------------------------|--------------|
|------|-------|----------|------|-------|--------|-------|-------------|----------|----------------------------|--------------|

Define the nationalities. The standard list was set up by the United Nations.

#### Standard:

Hierarchy with the five main groups:

Africa

**Americas** 

Asia

Europe

Oceania

Take the full list of nationalities, because future customers might be insulted if their nationality is not implemented.

Check whether translations are necessary.

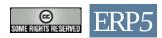

# Activity - industry segments

Site Group Function Role Grade Region Skill Nationality Activity Publication Section Product Line

Define a hierarchy of industrial activities of your organisations and your contacts.

Standard main activity groups:

Agriculture & forestry

Pishing & aquaculture

Mining & quarrying

Manufacturing

Electricity, gas & water

Construction

Wholesale & retail trade; motor vehicles

Hotels & restaurants

Transport, storage & communications

Financial inter mediation except insurance

Real estate, renting & business activities

Public administration & defence

Education

Health & social work

Other community, social & personal services

Activities of private households

Extraterritorial organizations & bodies

Look at the detailed list of activities provided by the standard categories to get an idea of a possible structure.

Keep in mind that the activities are very general. Specify more detailed activities based on the general activities provided.

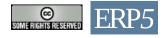

## Activity - industry segments

Site Group Function Role Grade Region Skill Nationality Activity Publication Section Product Line

#### Examples:

### Fish Shop

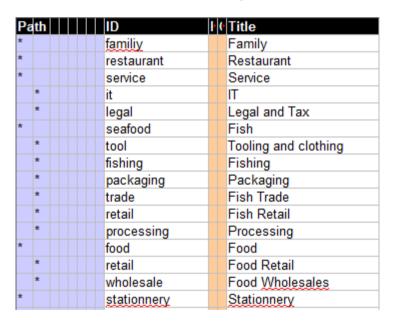

#### **Energy Provider**

| Pa | th |   | ID                   | H | Title                  |
|----|----|---|----------------------|---|------------------------|
| *  |    |   | bildung              |   | Bildungswesen          |
| *  |    |   | industrie            |   | Industrie              |
|    | *  |   | energie              |   | Energie                |
|    |    | * | netzbetreiber        |   | Netzbetreiber          |
|    |    | * | messstellenbetreiber |   | Messstellenbetreiber   |
|    |    | * | zulieferer           |   | Stromzulieferer        |
|    |    | * | verband              |   | Verband                |
|    | *  |   | bank                 |   | Bank                   |
|    | *  |   | versicherung         |   | Versicherung           |
|    | *  |   | it                   |   | Information Technology |
|    | *  |   | logistic             |   | Logistic               |
|    | *  |   | marketing            |   | Marketing              |
| *  |    |   | verwaltung           |   | Verwaltung             |
|    | *  |   | stadt                |   | Stadt                  |
|    | *  |   | region               |   | Region                 |
| *  |    |   | umwelt               |   | Umweltorganisation     |
| *  |    |   | energieprojektierer  |   | Energieprojektierer    |

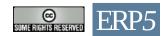

### **Publication Section**

| Site | Group | Function | Role | Grade | Region | Skill | Nationality | Activity | Publication Section | Product Line |
|------|-------|----------|------|-------|--------|-------|-------------|----------|---------------------|--------------|
|      |       |          |      |       |        |       | _           | _        |                     |              |

Define groups of documents based on their nature.

**Standard Publication Sections:** 

marketing financial quality sale

purchase technical

project

administration

news

press

documentation

rd

hr

operation

template

other

legal

Look at the detailed list of publication sections provided by the standard categories to get an idea of a possible structure.

Which of them are used in your organization?

Check for additional publication sections.

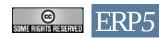

### **Product Line**

Site Group Function Role Grade Region Skill Nationality Activity Publication Section Product Line

Define the hierarchy of products / services your organization provides.

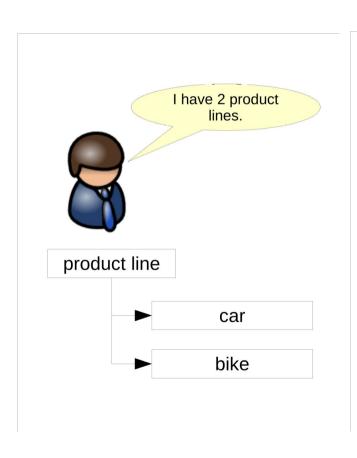

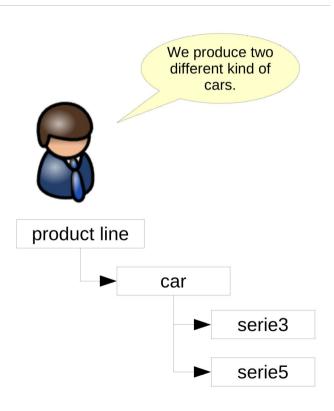

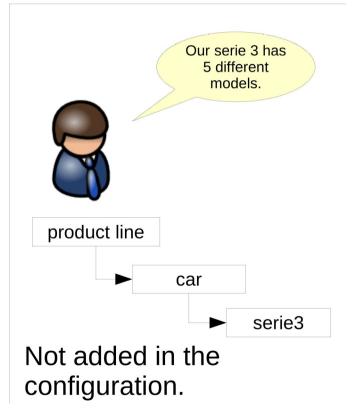

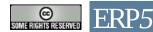

# Grading of the Configurations

The configurations are graded by the tutor based on how clear the company is modeled in the configuration.

Columns that have to be corrected by the tutor are penalized.

For both, questionnaire and configuration filling, you get the possibility to improve the answers and configuration based on the comments made by the tutor. Although you get two marks (one after the first submission and one after your correction of the results) only the second mark is relevant for your final grading. As a result, it is possible the reach the maximum number of points if the correction of the configuration is done properly.

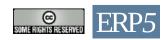

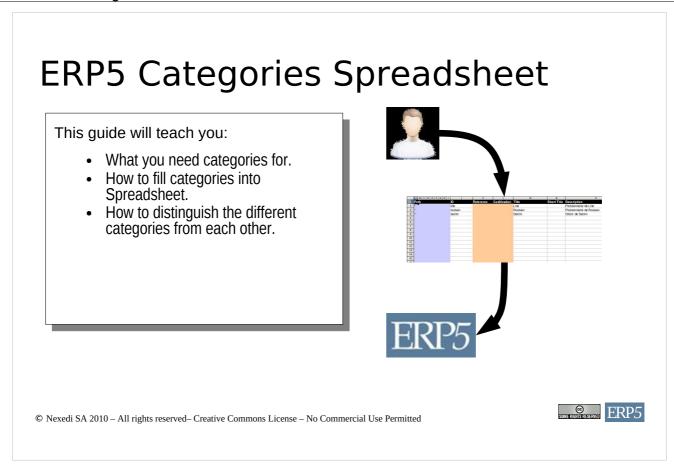

This visual guide has been created for learning and for teaching ERP design. This visual guide can be used as reference to understand current ERP5 design and future directions. It is mostly useful to ERP5 developers who need to understand ERP5 roadmap and to marketing people who need to explain ERP5 architecture and roadmap.

For learning ERP5 alone, readers should first have a quick look at the illustration on the upper part of the page then read the text bellow carefully and associate each word written in bold to the corresponding item(s) in the illustration. For example, the term **Creative Commons License** is written in bold because it defines the license of the above illustration.

Please request a license for any commercial use of this document.

#### Copyright

You are free to copy, distribute, display, and perform the work under the following conditions: you must attribute the work in the manner specified by the author or licensor; you may not use this work for any commercial purposes including training, consulting, advertising, self-advertising, publishing, etc.; you may not alter, transform, or build upon this work.

For any reuse or distribution, you must make clear to others the license terms of this work. Any of these conditions can be waived if you get permission from the copyright holder through a commercial license or an educational license. For more information, contact info@nexedi.com

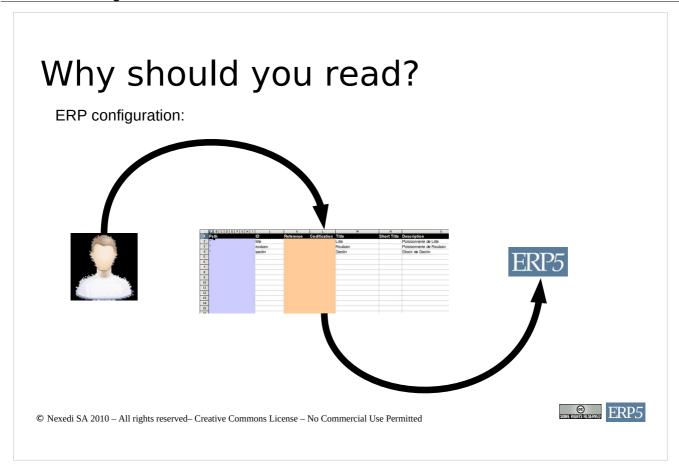

This guide will teach you how to configure an ERP system. Spreadsheets are used to transfer the configuration information from the real world into the ERP5 system.

The guide will teach you how to fill the spreadsheet. The visual guide contains general advice as well as a detailed description of each category.

### **Preceding Steps**

First, ensure to read through the OSOE introduction "00-P-OSOE-Young-Conultant Program-001-en.pdf"

Ensure you completed the steps outlined in the introduction:

- Find a company
- Work through the tutorials to understand ERP-Systems
- Register at www.tiolive.com (Company Name: First and last Name i.e. 'John Doe')

© Nexedi SA 2010 – All rights reserved– Creative Commons License – No Commercial Use Permitted

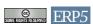

Ensure to read through the OSOE introduction and ensure to complete the outlined steps before you continue filling the questionnaire.

### Categories?

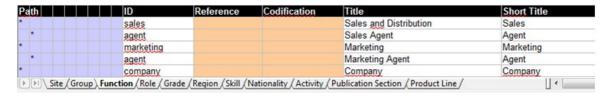

Categories are used to configure an ERP.

The company's facets are represented by those categories, which are configured in a spreadsheet.

© Nexedi SA 2010 – All rights reserved– Creative Commons License – No Commercial Use Permitted

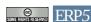

What are categories and what are they used for?

Categories are facets of the organization that is modelled. All facets are bundled in one configuration spreadsheet. In order to configure the ERP system, each facet has to be configured. They are found in the bottom bar of OpenOffice Calc.

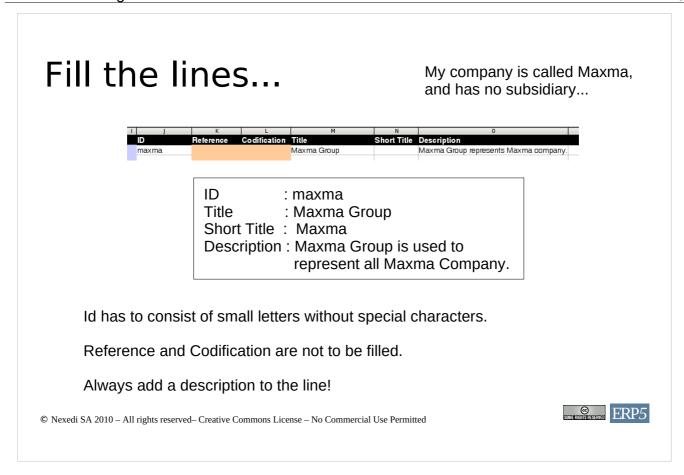

To configure a facet, it's lines have to be filled.

Each facet has the columns ID, Reference, Codification, Title, Short Title and Description. The orange fields don't have to be filled, therefore only ID, Title, Short Title and Description remain. Keep in mind that ID always has to consist of small letters without special characters. It's important to add a description to each line to provide information about the entity in the ERP system.

#### Describe Categories Hierarchy function warehouse D E F G H I A B Path 2 stock agent agent store store sales cashier accounting cashier agent manager accounting manager agent FRP5 © Nexedi SA 2010 - All rights reserved- Creative Commons License - No Commercial Use Permitted

The first columns are reserved for hierarchy adjustment. Hierarchies are set by adjusting star characters in the first rows based on the Object hierarchy depth. In the example provided the transport function is a subordinate of the stock function. Therefore, the stock line's star is in the first column and the transport star is adjusted in the second column. The required hierarchy depth depends on the category facet. The goal is always to model the company as accurately as possible. If more detail is needed, the configuration enables you to model hierarchies with a maximum depth of seven.

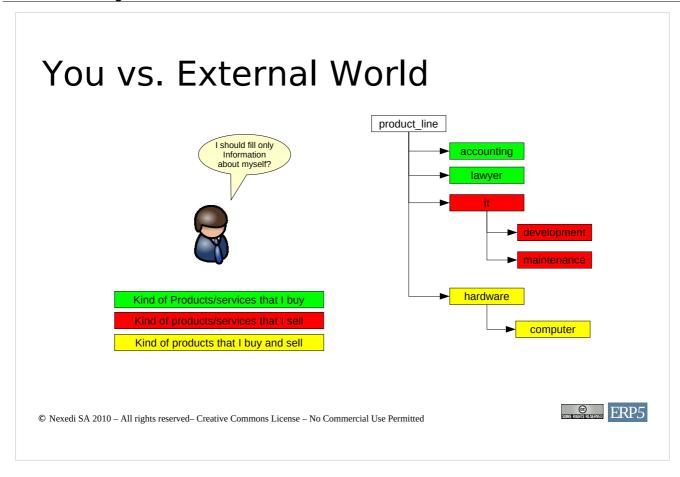

Each organization has corresponding partners. In order to configure your organization's ERP system, not only the organization itself has to be modelled. Additionally, the corresponding clients and producers from the external world need to be included in the modelling process. As a consequence, the configuration needs to encompass your company's objects, as well as the related objects from the external world.

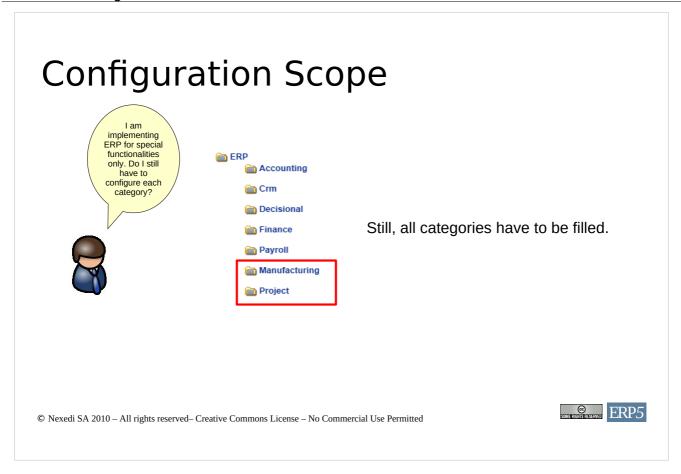

A company can use ERP5 for all its processes or for parts only. The grade of how much is covered is referred to as scope. For example, a company could use ERP5 for the sales department only. Still, the configuration has to be done for all parts of the company.

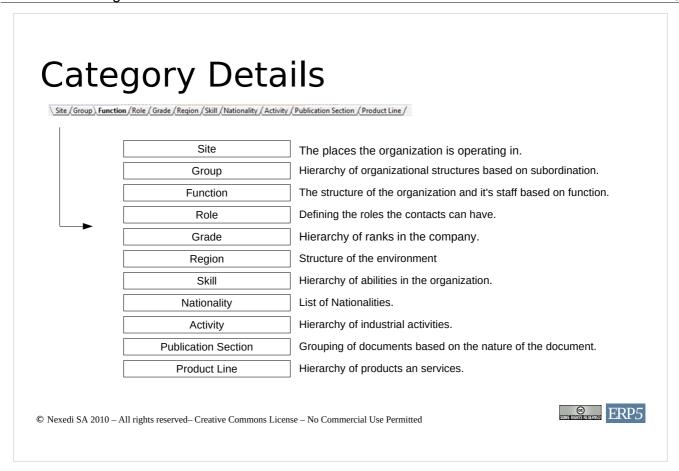

The shown categories have to be filled. The following slides will discuss the different facets in more detail.

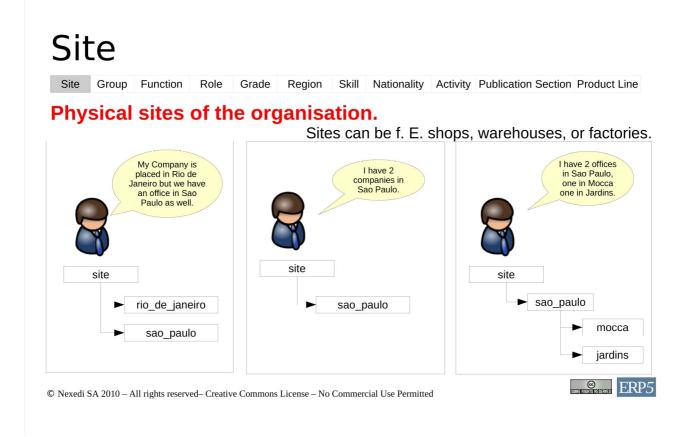

In this sheet, define the physical sites of the organisation. Sites are structured as a tree of sites with children sites. The level of detail may be different from one site to another. For example, a small retail site may be known only by its city or region name. A factory may on the contrary describe 6 levels of hierarchy, from the regional name to the identifier of a storage cell in one of multiple warehouses of the factory.

If reporting is needed on groups of sites, then it can be useful to group sites per regions based on the reporting requirements.

It is preferable to use region than cities. This will eliminate the need for changes in case an office moves from one city to another.

Security codes must be defined for a selection of sites, at an appropriate grain level. It would be for example useless to define different securities based on the storage cell of a warehouse. However, it can be useful to differentiate security permissions for each warehouse of the same factory. A warehouse clerk of warehouse A may be prevented from entering inventories for warehouse B.

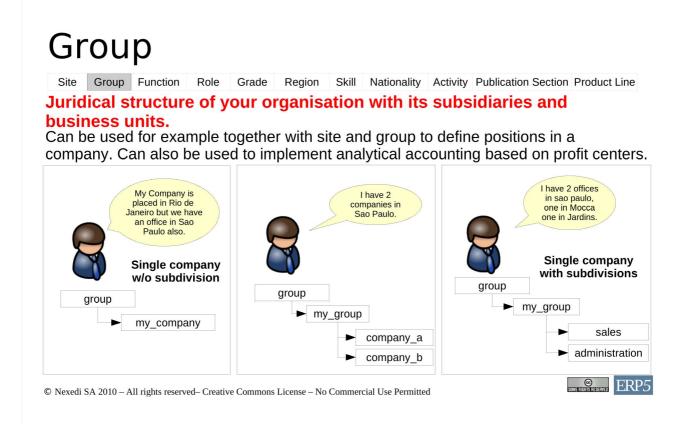

In this sheet, define the juridical structure of your organisation with its subsidiaries and business units. This juridical structure will be used of analytical accounting. If the organisation is simple, a single group is enough.

Also define in this sheet your own vision on the structure of third party business entities (clients, suppliers, partners) with your own view on how they are structured. For example, if you have some business with a group of companies named "partner\_group", you may want to differentiate its 2 entities (info service and ff cleaning), especially if only info service employee are your partners and if they are allowed to access your own ERP5 system within a specific partnership contract which grants them access to some documents.

Just as for site, security codes must be defined at reasonable granularity level. It is useful to differentiate entities with different security. It is useless to define different codes for entities which share the same security policies.

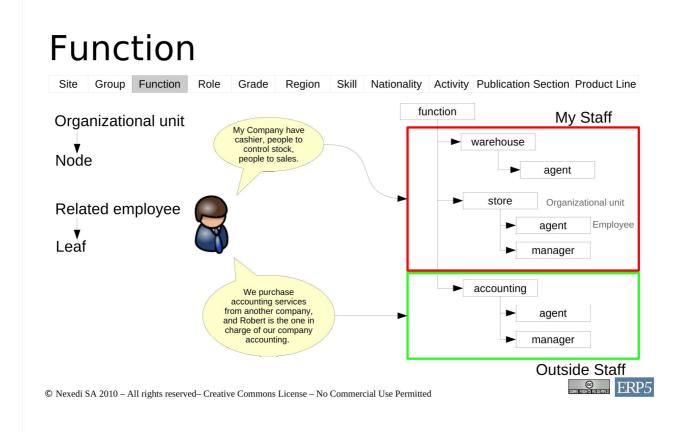

In this sheet, describe the functional structure of your organisation and of organisations you are in business with.

Organisation functions are implemented by nodes (ex. factory, warehouse, factory/warehouse) of the function tree. Person functions are implemented by leaves (ex. factory/manager, lab/director).

Please make sure you understand the difference between grade and function. For example, a person whose grade is *director of research* may be assigned a function of *factory manager*. Think of grades as in an army (ex. general, commander) and of functions as assigned missions (ex. researcher, spy).

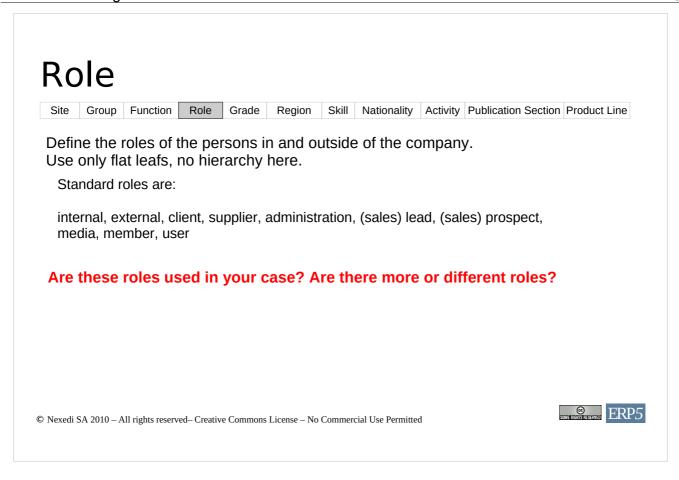

In this sheet, describe the roles of the organization. Employees have different roles in the company. A possible configuration is:

- internal: A company, an office or a person within the company group
- client: A client which buys goods or services from the company group
- supplier: A supplier which provides goods or services to the company group
- administration: An administrative body (ex. tax office, registration office)
- sales lead: A person or an organisation that is potentially interested in purchasing a product or service from the company group (first stage in sales process)
- sales prospect: A person or an organisation that is interested in purchasing a product or service from the group (qualified sales lead)

These roles are proposals and have to be checked for completeness and applicability in your company.

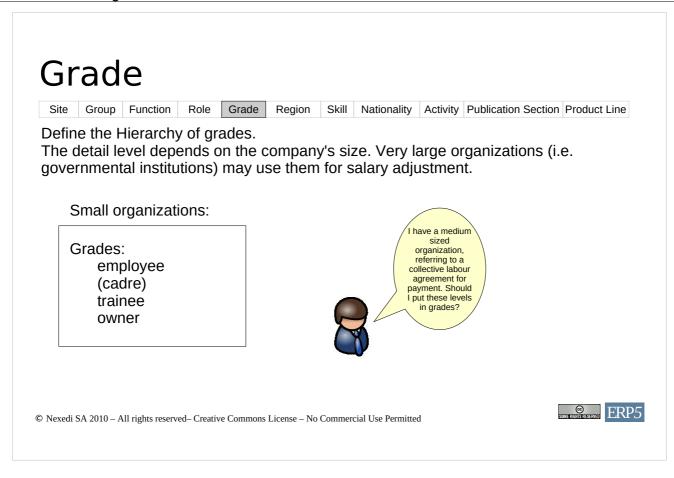

Grade describes the position in an organisation from a *honorific* point of view. Salary is also usually based on grade, rather than on function.

Typical example of grade are *General*, *Commander* in the army. Some army Generals are sometimes assigned to research management functions. Their grade is still general but their function is Director of R&D Center.

There is no direct relation between grade and function.

Grades differ from function in the sense that function describes actual operational position while grade describes a honorific position.

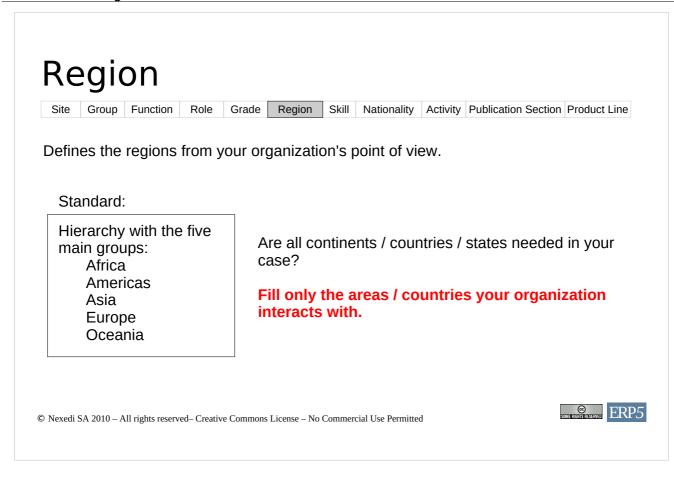

Please fill here the list of regions and counties in the world according to your point of view.

UNO standards exist for this. However, they do not cover business concepts such as EMEA (Europe, Middle East, Asia). Moreover, the choice of a list of regions includes both commercial and political consequences.

For example, it is usual when sending a letter to Barcelona to locate Barcelona in Catalunya, Espagne (French is the standard for international mail). This would not be the case in France where few people consider writing to someone in Lyon, Rhone-Alpes, France but would write to someone in Lyon, France.

Consider also the case of Corsica which is more sensitive, or of any region in which part of its inhabitants consider that they belong to a country which aims at becoming independent from what they view as an occupation force. There numerous examples of this kind, including Taiwan which is a major industrial country and which is not considered as such by UNO.

Another example is Japan, which most inhabitants consider that they are not part of Asia (China is part of Asia for them). Doing business in Asia often requires a special treatment for Japan, which is considered as a continent on its own, whereas China influenced countries are put in a single group.

We advice you making your own classification of regions in the world and making it as independent as possible of future changes (will Taiwan be part of China in 10 years? will New Caledonia become independent in 5 years?). Geopolitics may evolve, but business remains.

Regions need also sometimes a higher level of precision, but not uniformly. A European business does not care about states in the USA. However, a USA business needs to keep track of its clients based on the state information. USA states should therefore appear in the region category for a USA business. The

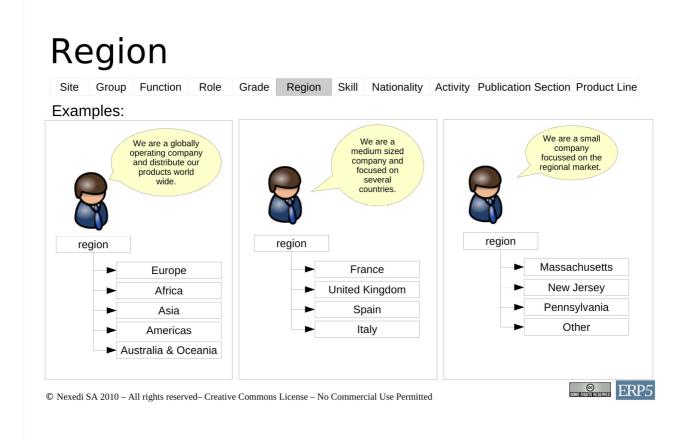

The provided examples show three basic configurations:

International organizations may consider structuring the regions into continents. The hierarchy can be more detailed on the second level. For example, Europe could be further divided into northern and southern Europe or relevant countries.

Organizations and companies, which are focused on several countries could consider structuring the regions into that countries.

Small companies with local market alignment may structure their regions based on smaller geographical units like states. It is possible to combine the level of modelling granularity by using the hierarchy. The level of detail depends on the requirements of your company.

Remaining markets could be assigned to a "Other" or "Rest of World" region group.

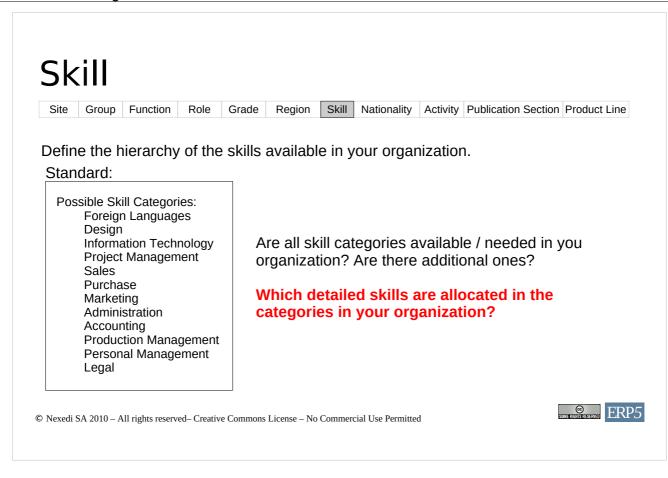

Please fill the list of skills which you want to associate to Person in order to qualify them.

First consider people inside your organisation and their skills. Afterwards consider people outside your organisation and the skills they provide to your organisation.

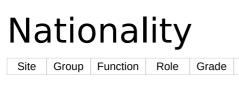

Define the nationalities. The standard list was set up by the United Nations.

Region

#### Standard:

Hierarchy with the five main groups:

**Africa** 

**Americas** 

Asia

Europe

Oceania

Take the full list of nationalities, because future customers might be insulted if their nationality is not implemented.

Skill Nationality Activity Publication Section Product Line

Check whether translations are necessary.

© Nexedi SA 2010 - All rights reserved- Creative Commons License - No Commercial Use Permitted

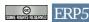

It's time to fill the list of nationalities in the world according to your point of view.

UNO standards exist for this. However, they do not cover all nationalities. For example, the nationality of a Chinese from mainland and a Chinese from HK is treated quite differently by immigration services in Western Europe.

A person from Taiwan is considered as Taiwanese by some people and as Chinese by others. His or her passport mentions *republic of china*. Addressing to a Taiwan inhabitant as he or she was Chinese can sometimes create a lot of frustration.

Another interesting case is the case of group of counties (EU, CEDEAO, etc.) which inhabitants carry a passport with a dual mention: the group of countries and the country itself.

We advice you to define your own view on nationalities so that it serves best your business needs.

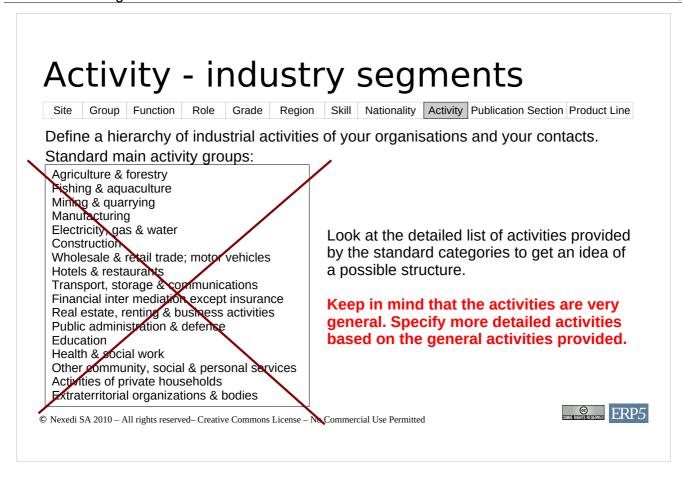

Activities describe your view on all possible economic activities in the world. There are UNO, European standards for activities. However, it is better to define your own classification based on specific business requirements

Activities are different from function. Activities usually relate to a classification of third parties based on the nature of their industry (ex. banking, IT, automotive) whereas function is independent of the activity (i.e. both an IT and an automotive company can have entity which has the function of a warehouse).

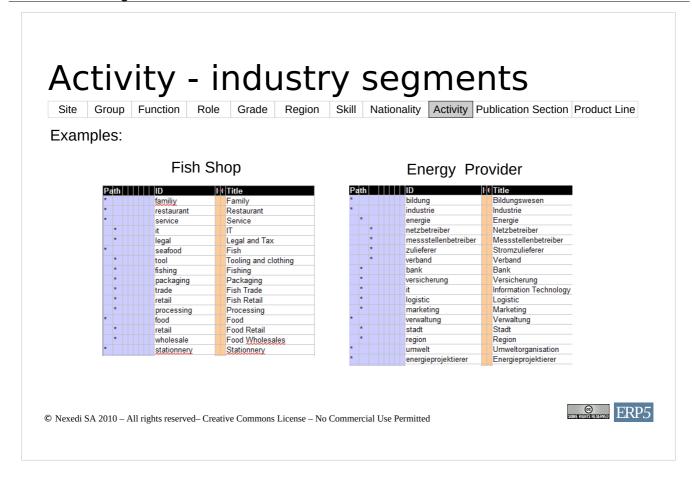

Activities describe your view on all possible economic activities in the world. There are UNO, European standards for activities. However, it is better to define your own classification based on specific business requirements

Activities are different from function. Activities usually relate to a classification of third parties based on the nature of their industry (ex. banking, IT, automotive) whereas function is independent of the activity (i.e. both an IT and an automotive company can have entity which has the function of a warehouse).

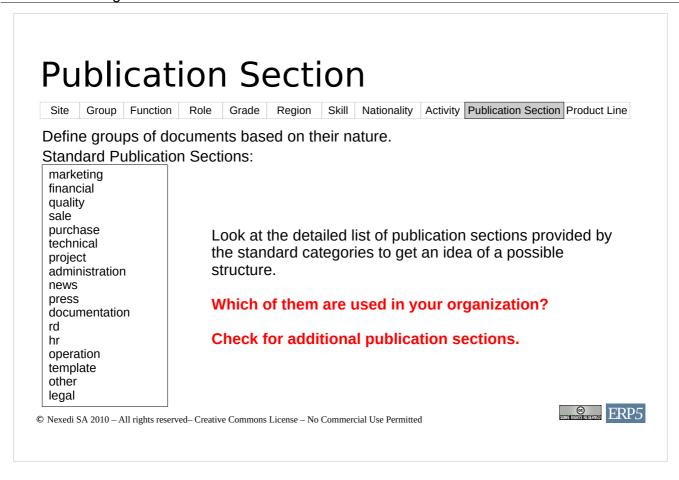

Please fill here the list document types in your company.

A document type is for example: a contract, a status report, a letter, etc. The different document types which are involved in your daily business can be stored in the ERP, either autonomously (ex. Letter) or in relation with a business document (ex. a specification document can be used to support a Sale Order).

### **Product Line**

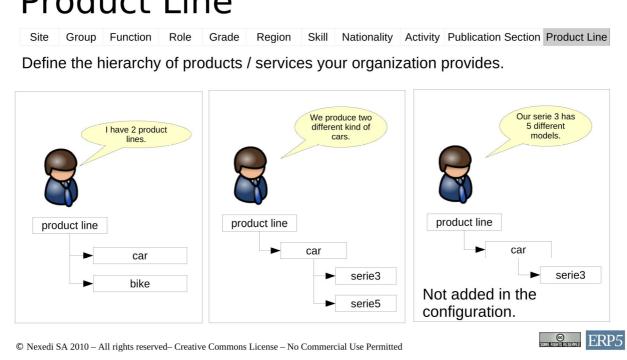

Please fill here the list of product lines sold or purchased by your company.

Product lines are used for both purchase and sales. They are useful to create a catalogue of products (sold or purchased) and to structure a large database of products and services by families.

### Grading of the Configurations

The configurations are graded by the tutor based on how clear the company is modeled in the configuration.

Columns that have to be corrected by the tutor are penalized.

For both, questionnaire and configuration filling, you get the possibility to improve the answers and configuration based on the comments made by the tutor. Although you get two marks (one after the first submission and one after your correction of the results) only the second mark is relevant for your final grading. As a result, it is possible the reach the maximum number of points if the correction of the configuration is done properly.

© Nexedi SA 2010 - All rights reserved- Creative Commons License - No Commercial Use Permitted

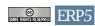

The configurations are graded by the tutor based on how clear the company is modeled in the configuration.

Columns that have to be corrected by the tutor are penalized.

For both, questionnaire and configuration filling, you get the possibility to improve the answers and configuration based on the comments made by the tutor. Although you get two marks (one after the first submission and one after your correction of the results) only the second mark is relevant for your final grading. As a result, it is possible the reach the maximum number of points if the correction of the configuration is done properly.